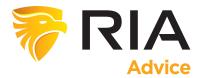

We have recently switched charting systems to provide users with better functionality and tools for charting and analyzing stocks and ETFs.

You will need to CLEAR YOUR CACHE on your browser and then refresh your browser. It will take a few seconds for the new charting system to load the first time, so be patient.

Go to the RESEARCH tab and click CHART

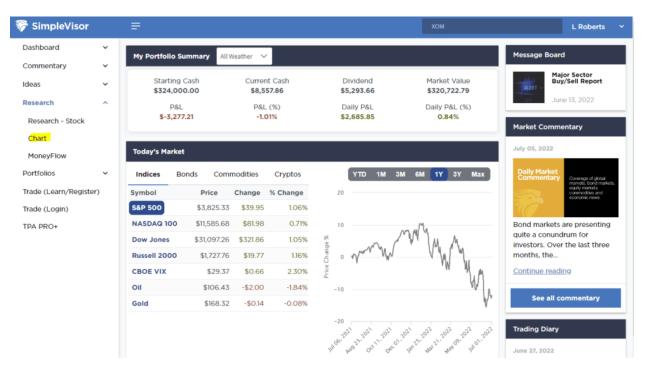

Once you click on CHART you will see the new charting system. Once you build your chart you can save the settings as a TEMPLATE for use with other symbols, OR just SAVE the chart for future reference.

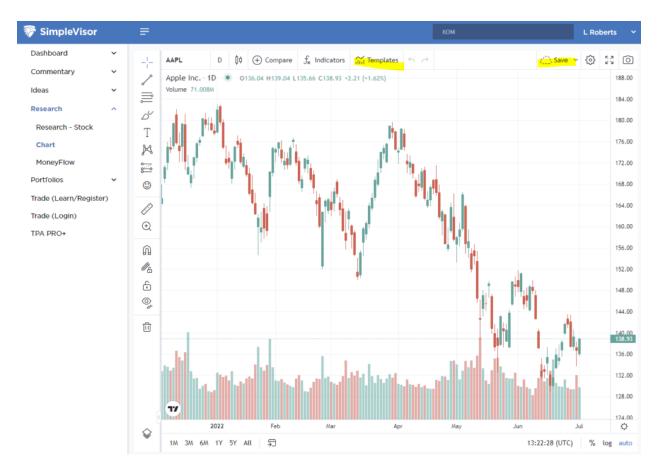

Lastly, if you are a newer user of Simplevisor, once you technically review a chart, click on RESEARCH STOCK for a deeper dive into it from a technical, analytical, and fundamental perspective.

| ኞ SimpleVisor                                        |     | =                                                                                                    |                        |                     | хом                            |                                         | L Roberts                    |
|------------------------------------------------------|-----|----------------------------------------------------------------------------------------------------|------------------------|---------------------|--------------------------------|-----------------------------------------|------------------------------|
| Dashboard                                            | ~   | ХОМ                                                                                                    |                        |                     | Ad                             | d to WatchList                          | Add to Portfolio             |
| Commentary                                           | ~   |                                                                                                    |                        |                     |                                |                                         |                              |
| Ideas                                                | ~   | Overview Key Stats T                                                                                                    | əchnical Analyst       | Peer Fundan         | nentals Peer Perfo             | mance News                              | Dividend Earnings            |
| Research                                             | ^   | Exxon Mobil Corporation                                                                                                    | (XOM) - Oil & Gas      | Integrated          |                                |                                         |                              |
| Research - Stock<br>Chart<br>MoneyFlow<br>Portfolios | ~   | Description<br>Exxon Mobil Corporation explores for and produces crude oil and natural gas in the United States and internationally. It operates through Upstrea<br>Downstream, and Chemical segments. The company is also involved in the manufacture, trade, transport, and sale of crude oil, natural gas,<br>petroleum products, petrochemicals, and other specialty products; manufactures and sells petrochemicals, including olefins, polyolefins, aromatic<br>and various other petrochemicals; and captures and stores carbon, hydrogen, and biofuels. As of December 31, 2021, it had approximately 20,528<br>net operated wells with proved reserves. The company was founded in 1870 and is headquartered in Irving, Texas. |                        |                     |                                |                                         |                              |
| Trade (Learn/Registe<br>Trade (Login)                | er) | Latest Price (Jul 1, 2022, 3:03:05 PM)<br>\$87.55 △ (\$1.91) (2.23%)                                                                                                    |                        | <b>pen</b><br>36.74 | <b>Volume</b><br>26,327,857    | Annual Div.<br>\$3.50                   | Mkt Cap (mn)<br>\$368,865.67 |
| TPA PRO+                                             |     | <b>52 Week Range</b><br>\$52.10 \$105.5                                                                                                    | Day Range<br>7 \$84.71 | \$87.88             | Avg. Volume (3m)<br>29,844,508 | <b>Div. Yield</b><br>4.09%              | <b>Beta</b><br>1.04          |
|                                                      |     | 100<br>75<br>50<br>25<br>25<br>25<br>25<br>25<br>25<br>25<br>25<br>25<br>25<br>25<br>25<br>25                                                                                                    | TTY                    | , m. M.             | SM IY JY Max                   | 100k<br>50k<br>0 20202<br>3.2<br>8<br>0 | enue earnings                |

If you have any questions or issues, email us at contact@simplevisor.com